# GoverPod Mini-Project Brief

#### **CBP 10-02-23**

Here's what you get when you open map **GoverPod\_Map1**

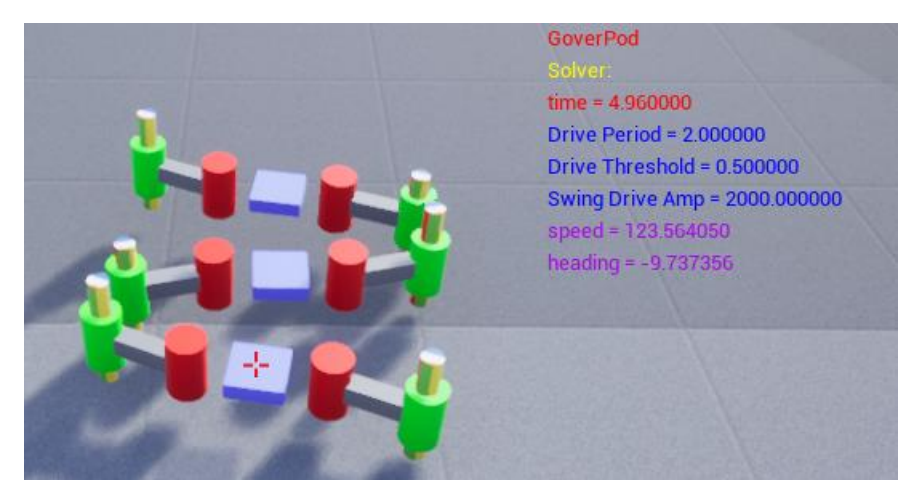

and here's some ideas for investigations.

# Robot Motion – Principal Parameters

Effect of parameters on the robot motion. In particular how to get it to move fast.

- Important Parameters
	- o Drive Period
	- o Drive Threshold
	- o Swing Drive Amp
	- o Lift Drive Amp
- How to describe robot motion
	- o Measure its forward speed (Octave file autogenerated)
	- o Observe it X-Y trajectory (Octave file) does it move straight or arc. If the latter what is the radius?
	- o Look at variations in speed (Octave file)
	- o Direct observations of the robot motion in Unreal. You could consider,
		- The whole robot
		- Its Legs and Feet

## Robot Motion – Additional Parameters

How do the joint parameters affect its motion?

### Additional Investigations

Up to you. Here's some ideas.

- Test the robot going up inclines of various slopes.
- Test the robot traversing uneven terrain (create some sleeping policemen)
- What happens if you amputate one leg?